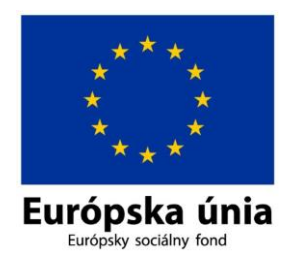

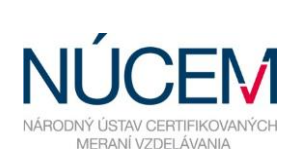

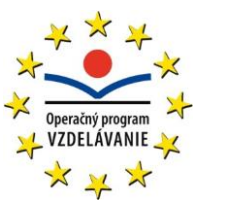

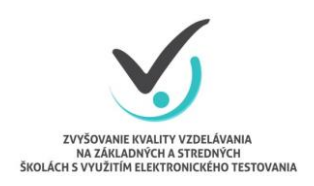

Moderné vzdelávanie pre vedomostnú spoločnosť/Projekt je spolufinancovaný zo zdrojov EÚ

# **HARMONOGRAM PRE ZŠ S VJM MAT, MJL**

## E-TESTOVANIE 5 2019

#### *Zvyšovanie kvality vzdelávania na základných a stredných školách s využitím elektronického testovania*

Október 2019

### **HARMONOGRAM ČINNOSTÍ E-TESTOVANIE 5 2019**

#### **(ONLINE FORMA)**

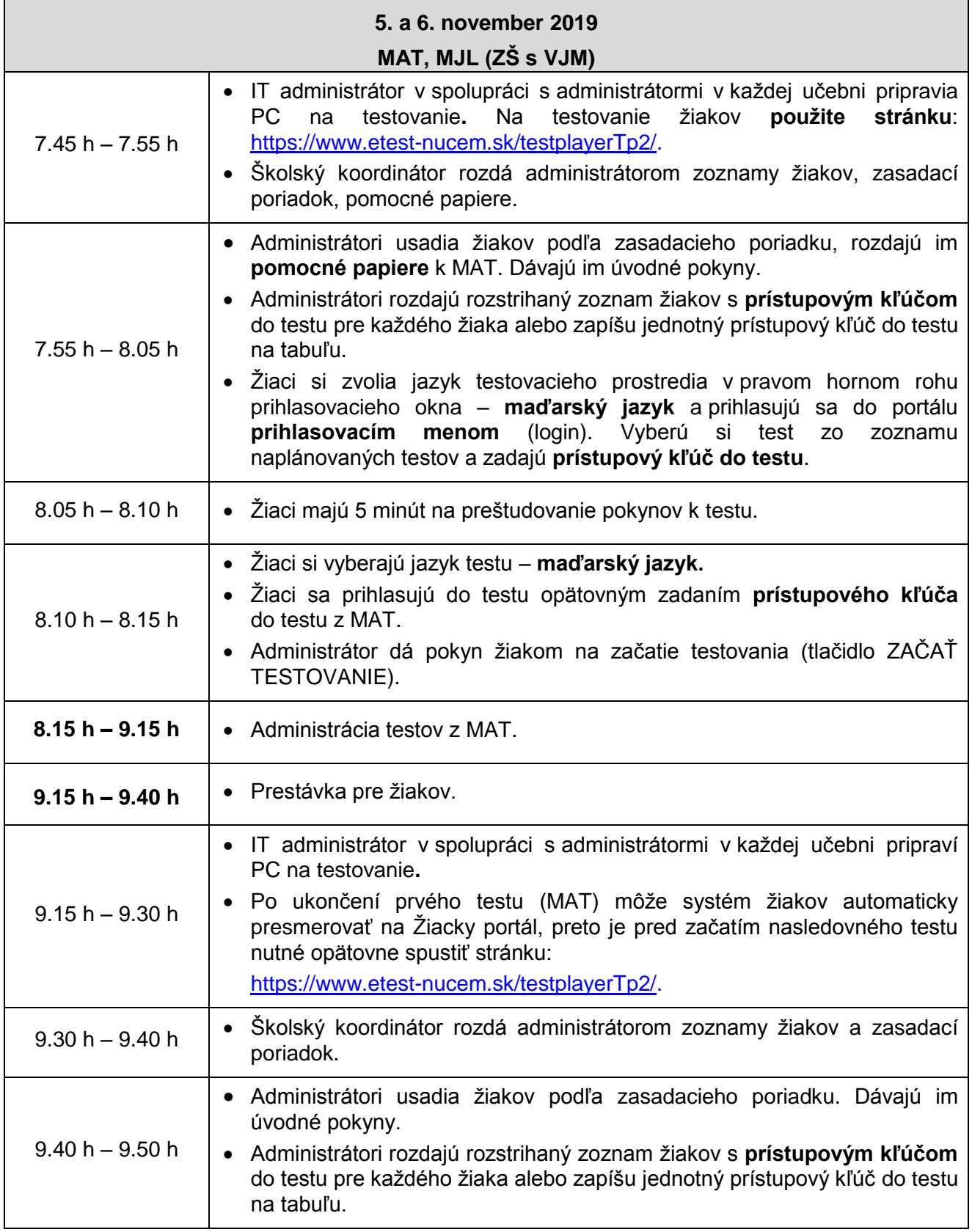

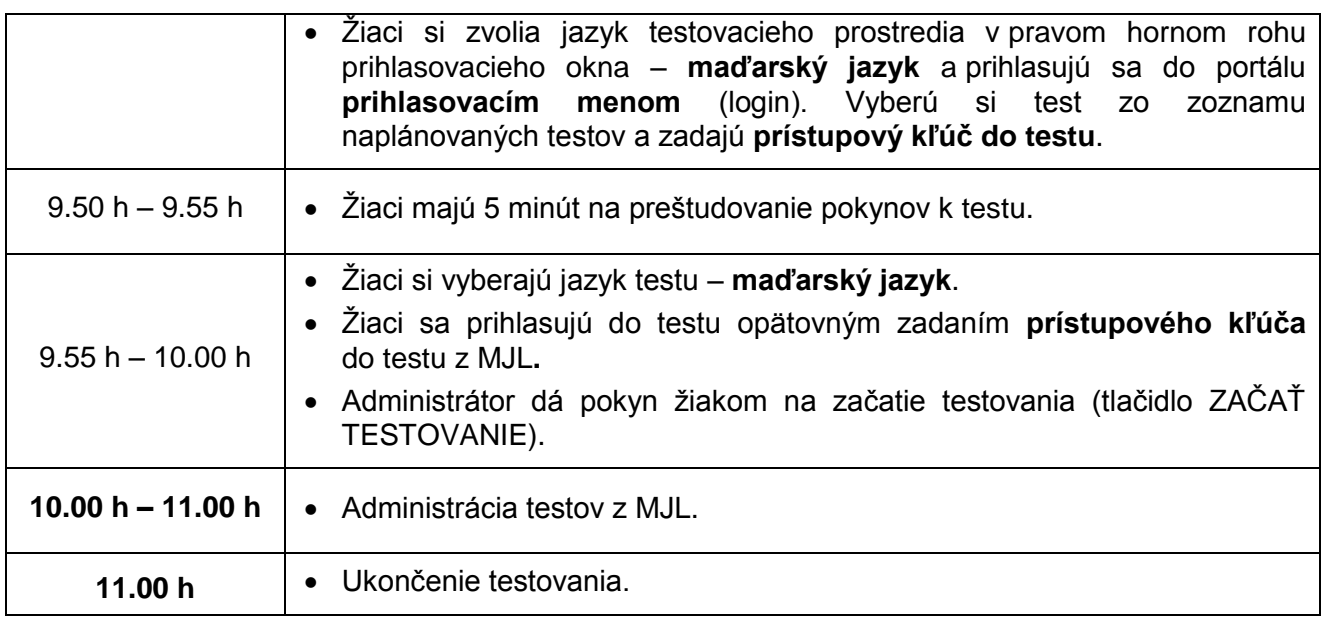